I (CELT) with Cognitive Interviews 地名法国西兰 人名英格兰人姓氏 **UNDERGRADUATE RESEARCH SYMPOSIUM**

# STUDENT FAQS

# **How do I apply to participate in the Undergraduate Research Poster Symposium?**

Participation is tentative as you must apply for a spot in the symposium. The link for the application is in the button labeled "Students Apply Here."

# **How do I choose a topic?**

Start by selecting a general subject that interests you. This could be case competitions, for example. Then start asking questions about case competitions: Are people more likely to obtain a career right out of college if they increase their participation in case competitions? Is there a link between self-confidence and participation in case competitions? The most interesting and riveting question is a great place to start when conducting research. As you learn a little more about your research question, you can formulate a hypothesis around this research area.

#### **How do I find a mentor?**

Start by talking with faculty and staff that you have started to build a relationship with. Talk with faculty that has the same area of interest in research as you. It starts with a simple conversation.

# **Where do I print my poster?**

As a Krannert student, you can print your poster by emailing [copycenter@purdue.edu.](mailto:copycenter@purdue.edu) Attach a PDF of the poster and be sure to include the dimensions of the research poster. In the body of the email make sure to include that you were referred to the copy center by the Leadership Communication Studio.

# **What are the dimensions that my poster needs to be?**

For the Undergraduate Research Poster Symposium the dimensions need to be 3 feet X 4 feet or smaller.

# **Are there templates available to help me create my poster?**

Some links to templates: http://www.posterpresentations.com/html/free\_poster\_templates.html http://www.makesigns.com/tutorials/ http://www.genigraphics.com/templates/default.asp http://www.personal.psu.edu/drs18/postershow/ http://www.studentposters.co.uk/templates.html

# **When will I find out if I can participate?**

You will be notified by March 24, 2017.

# **What are some incentives for participating?**

You have the opportunity to win monetary cash prizes and the potential to get your research published. Also, participation in the Undergraduate Research & Poster Symposium earns recognition on your Purdue Co-Curricular Transcript.

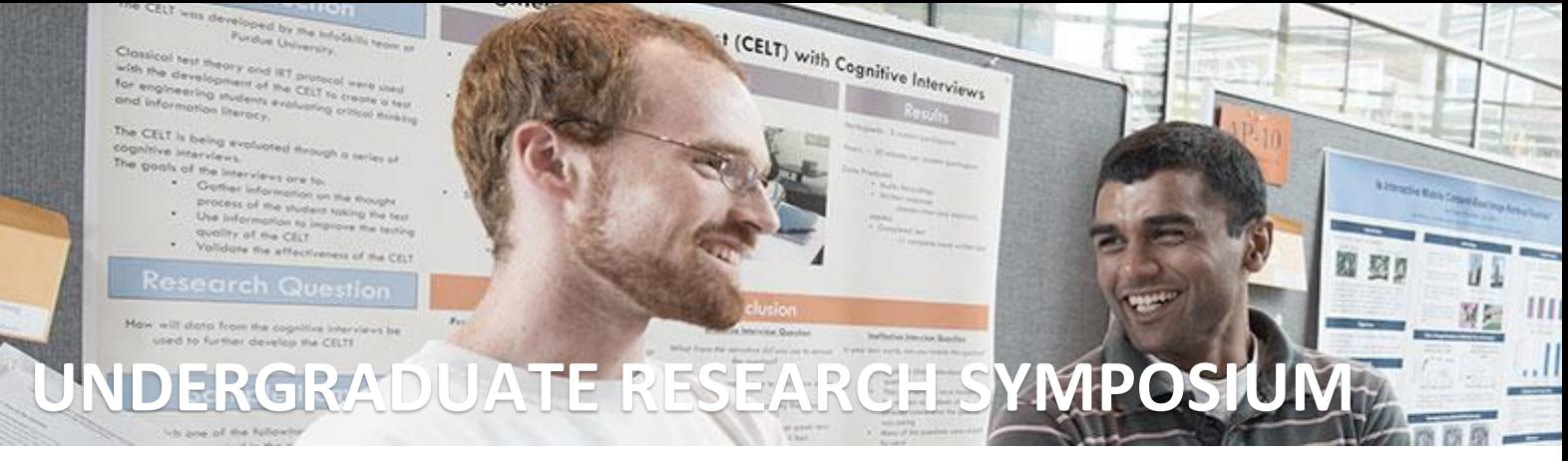

# FACULTY FAQS

#### **How can I get involved in the symposium?**

To start, you can assist your students in their research either as a mentor or faculty researcher. For the day of the event, judges will be required to evaluate student presentations. Faculty members are encouraged to judge the event.

#### **How do I register to become a judge?**

A link will be provided on the website after student application deadline is closed on March 10th, 2017. This link will be updated as soon as it is available.

#### **Is there anything I must do to become a mentor?**

Find a student who is seeking assistance and regularly assist them in formulating and conducting research. All you must do is give advice and direction.

#### **Where can my student receive help in creating a presentation?**

Refer your students to this webpage. They are also able to contact the Leadership Communication Studio directly at [mevens@purdue.edu.](mailto:mevens@purdue.edu) Meetings with a Leadership Communication Studio Consultant are available upon request.

# **How can a student print their poster?**

Students can print their posters by emailin[g copycenter@purdue.edu.](mailto:copycenter@purdue.edu) Attach a PDF of the poster and be sure to include the dimensions of the research poster. In the body of the email make sure to include that you were referred to the copy center by the Leadership Communication Studio. The dimensions of posters must be 3 feet X 4 feet.